# **SAS를 활용한 표준 임상 데이터 구축 및 분석 입문 과정**

교육 [신청하기](https://support.sas.com/edu/ilt.html?source=aem&ctry=KR)

**교육 기간**: 3일(18시간)

# **교육 대상**

이 과정은 임상 연구 분야에서 CDISC를 업무에 적용하고자 하는 분(연구자/통계분석가/통계분석 프로그래머 등)을 대상으로 합니다.

### **과정 소개**

본 교육 과정은 SAS Korea와 C&R Research가 임상전문 프로그래머를 양성하기 위해서 개설한 과정으로, CDISC를 적용하여 표준 임상 데이터(SDTM, ADaM)를 구축하고 SAS Programming을 활용하여 분석 결과물(TLFs: Tables, Listings, Figures) 생성하는 방법을 학습합니다.

## **선수 지식**

이 과정 참석 전에 아래의 내용에 대한 기본 지식을 필요로 합니다. - SAS 프로그래밍

#### **사용 소프트웨어**

Base SAS

### **교육 내용**

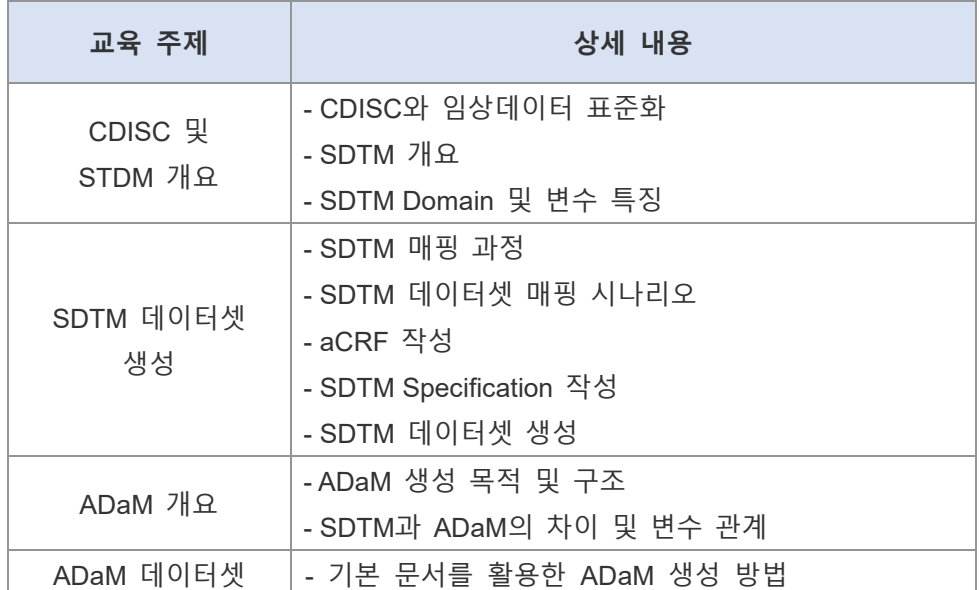

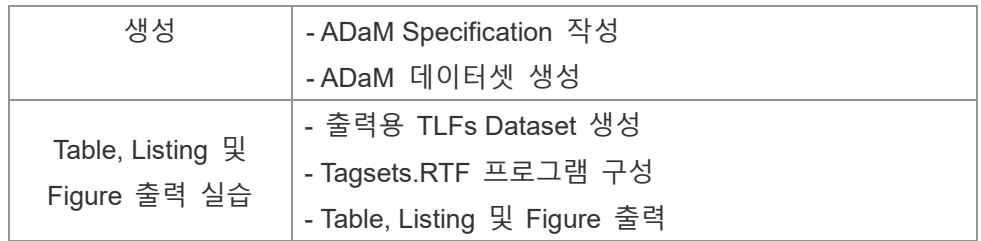

교육 [신청하기](https://support.sas.com/edu/ilt.html?source=aem&ctry=KR)